# Integralen

#### Analys och Linjär Algebra, del B, K1/Kf1/Bt1

### 1 Inledning

Man kan inte alltid bestämma integraler  $\int_a^b f(x)\,dx$  exakt utan man får nöja sig med att beräkna approximationer. T.ex.  $\int_0^1 e^{x^2} dx$  kan inte beräknas exakt, eftersom det inte finns någon användbar formel för primitiv funktion till integranden.

Utgående från definitionen av Riemannsumman kommer vi beskriva några olika sätt att approximera integraler.

I senare studio-övningar skall vi använda liknande resonemang för att konstruera primitiv funktion och lösa differentialekvationer.

#### 2 Riemannsumma

I Adams kapitel 5 definieras (konstrueras) integralen  $\int_a^b f(x) dx$  med hjälp av Riemannsumman

$$
\sum_{i=1}^{n} f(c_i) h_i
$$

där vi har gjort en partition av intervallet

$$
P: a = x_0 < x_1 < x_2 < \dots < x_{i-1} < x_i < \dots < x_n = b
$$

med steg  $h_i = \Delta x_i = x_i - x_{i-1}$  och där  $c_i$  är en godtycklig punkt i intervallet  $[x_{i-1}, x_i]$ . Integralen är det unika gränsvärdet

$$
\int_a^b f(x) dx = \lim_{\substack{n \to \infty \\ \max h \to 0}} \sum_{i=1}^n f(c_i) h_i
$$

Att det är unikt innebär att man får samma gränsvärde oberoende av hur man väljer partitionerna och hur man väljer  $c_i$ .

## 3 Rektangelregeln

Riemannsumman är alltså en numerisk approximation av integralen. Att beräkna integralen numeriskt kallas numerisk kvadratur (numerical quadrature) och en metod för numerisk kvadratur brukar kallas kvadraturregel (quadrature rule). Namnet kvadratur syftar på areaberäkning, dvs. att finna en kvadrat som har samma area som en given yta i planet.

Riemannsumman kallas även rektangelregeln därför att varje term i summan är arean av en rektangel med basen  $h_i$  och höjden  $f(c_i)$ , räknad med tecken.

Antag att vi väljer  $c_i$  som den vänstra ändpunkten av det aktuella intervallet, dvs.  $c_i = x_{i-1}$ , och tar konstant steg  $h_i = h$ , då får vi **vänster rektangelregel** 

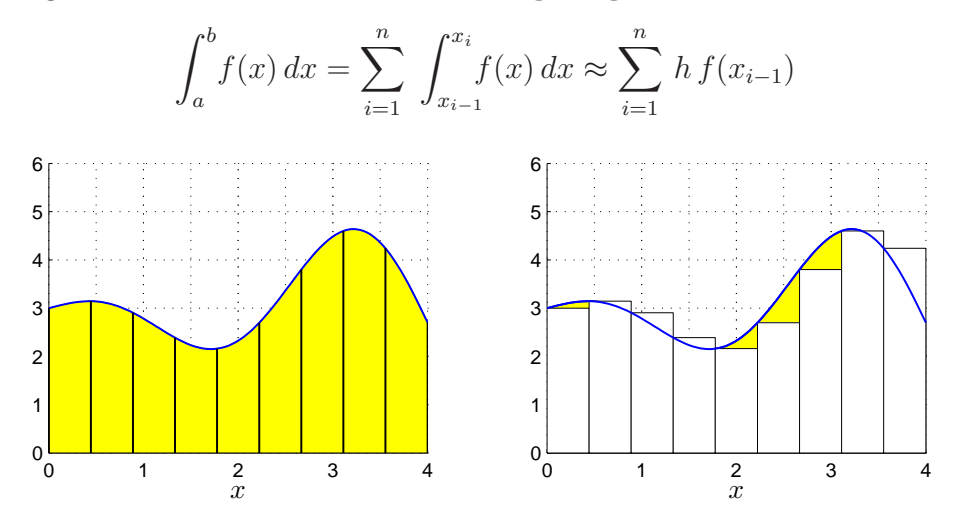

Om vi väljer  $c_i$  som den högra ändpunkten, dvs.  $c_i = x_i$ , så får vi **höger rektangelregel** 

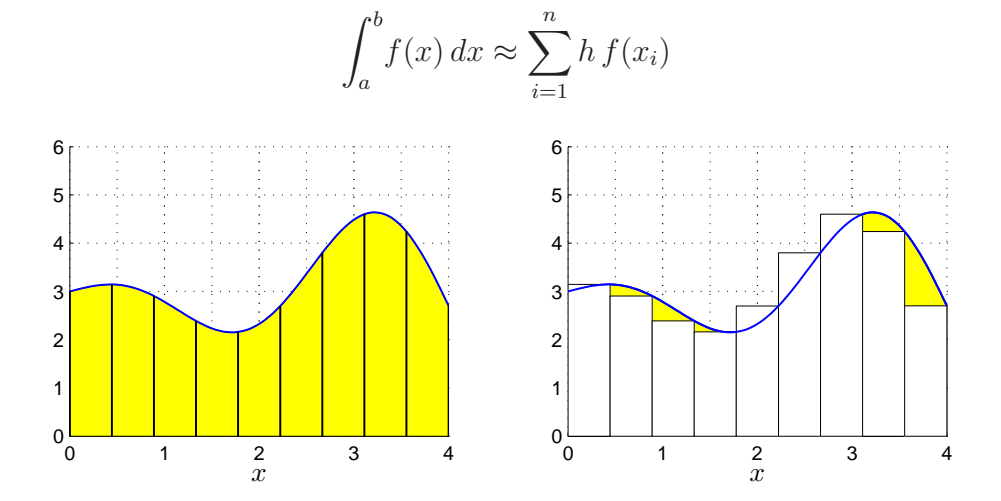

Tar vi istället  $c_i$  som mittpukten i intervallet, dvs.  $x = \frac{x_{i-1} + x_i}{2}$  $\frac{1+x_i}{2}$ , så får vi **mittpunktsregeln** (Midpoint Rule)

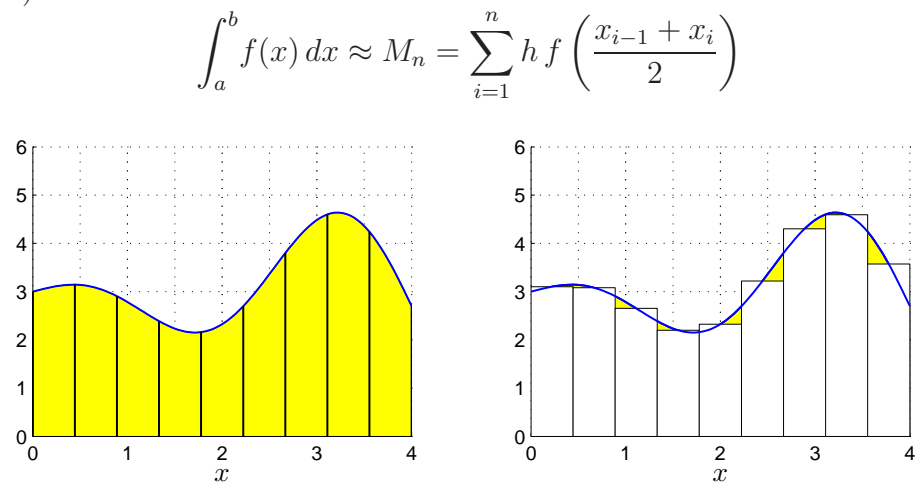

Om vi slutligen bildar medelvärdet av vänster och höger rektangelregel får vi trapetsregeln (Trapezoid Rule)

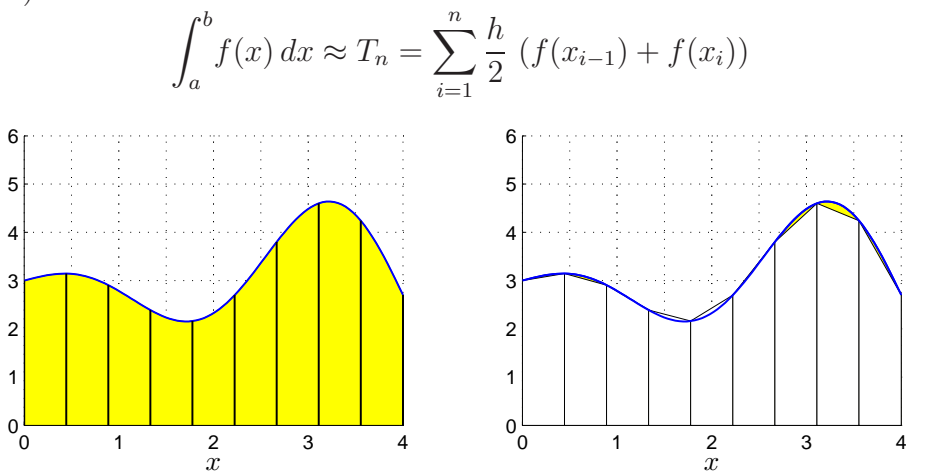

Läs gärna om mittpunkts- och trapetsregeln i Adams kapitel 6.6.

## 4 Program i MATLAB

Antag att vi vill beräkna  $\int_0^1 x \sin(x) dx$  med vänster rektangelregel med  $n = 100$ . Vi skulle kunna göra så här

```
>> n=100;
>> a=0; b=1;
\Rightarrow f=\mathbb{Q}(x)x.*sin(x);\gg h=(b-a)/n
>> q=0;
>> for i=0:n-1
        x=a+i*h;q=q+h*f(x);end
```
I stället för att använda en for-sats genererar vi hellre en vektor av alla funktionsvärdena  $f(x_i)$ och sedan summerar dessa med sum enligt

```
>> n=100;
>> a=0; b=1;
\gg f=\mathbb{Q}(x)x.*sin(x);>> x=linspace(a,b,n+1);
\gg h=(b-a)/n;
>> q = sum(h * f(x(1:n)));
```
Detta sätt att organisera en beräkning kallas att vektorisera den, dvs. man genererar först en eller flera vektorer och utför sedan den önskade beräkningen på dem. De komponentvisa operationerna ./ . ^ är exempel på vektoriserade operationer.

Uppgift 1. Beräkna i MATLAB en approximation av integralen

$$
\int_0^1 x \, \sin(x) \, dx
$$

med vänster och höger rektangelregel samt mittpunkts- och trapetsreglerna. Använd sum.

Uppgift 2. Skriv ett program min\_integral med anropet q=min\_integral(f,I,n,k) som beräknar integralen approximativt. Du skall använda programskalet min\_integral.m (se studiohemsidan). In- och ut-variablerna förklaras i programskalet. Variabeln k skall användas för att välja metod enligt:

$$
k = \begin{cases} 1, & \text{rektangelregeln vänster} \\ 2, & \text{rektangelregeln höger} \\ 3, & \text{mittpunktsregeln} \\ 4, & \text{trapetsregeln} \end{cases}
$$

Uppgift 3. Testa ditt program min\_integral på följande integraler. Variera  $n$  och  $k$ , dvs. antal delintervall respektive metod som används.

(a). 
$$
\int_0^1 e^{-x^2} dx
$$
 (b).  $\int_{-1}^1 \frac{1}{1+x^2} dx$  (c).  $\int_0^1 \tan(\sqrt{x}) dx$ 

#### 5 Konvergens

För de metoder vi har tittat på gäller att samtliga är konvergenta, dvs. låter vi antal delintervall  $n$  gå mot oändligheten så går approximationerna mot integralens värde.

Vi ser på några bilder för vänster rektangelregel där  $n$  blir allt större

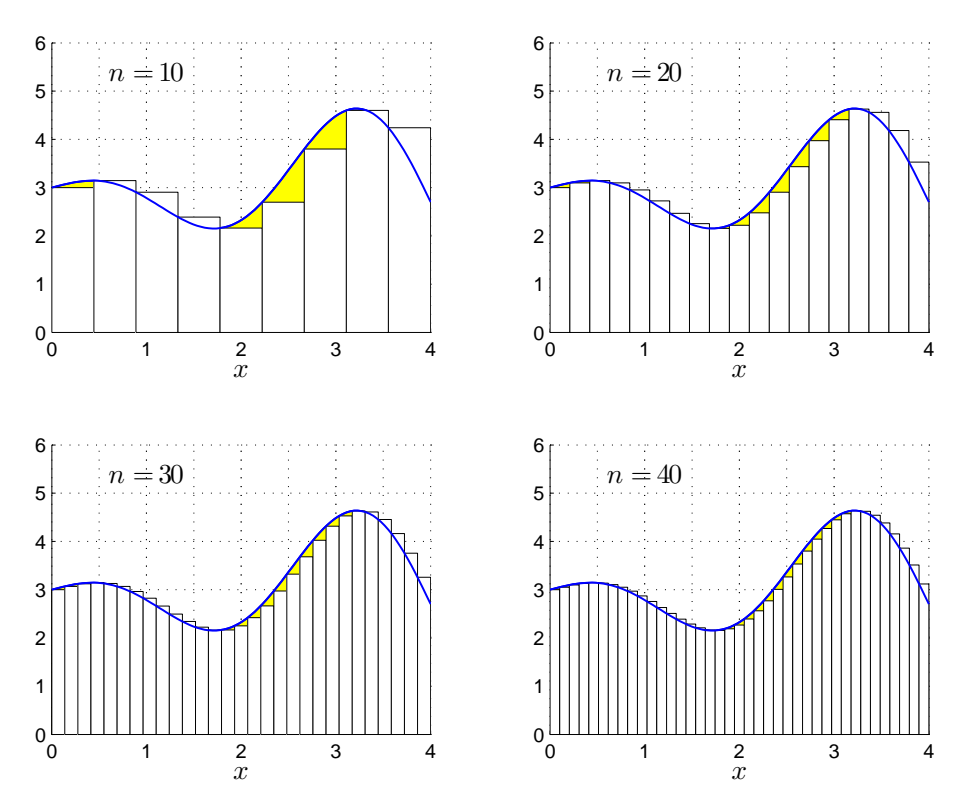

Vi ser att vi allt bättre täcker upp ytan under grafen med allt fler och smalare staplar.

Nu räcker det i praktiken inte med konvergens. Vi måste få en bra approximation på en kort tid, dvs. inte behöva ta n alltför stort. För vänster och höger rektangelregel gäller att om vi fördubblar antal delintervall så halveras felet i approximationen av integralen. För mittpunktsoch trapetsreglerna gäller vid samma fördubbling att felet delas med fyra.

**Uppgift 4.** Vi ser på integralen  $\int_0^1 x \sin(x) dx$  igen. Beräkna integralen exakt (för hand). Jämför exakt värde med de approximationer vi får med metoderna ovan för olika antal delintervall  $n$ . Hur stort blir felet? Tag t.ex först  $n = 50$  och sedan  $n = 100$ , beräkna felen i approximationerna och se efter hur felen förändras.

#### 6 Kvadraturprogram i MATLAB

I MATLAB finns bl.a. quadl för beräkning av integraler. Ett anrop av quadl kan se ut så här:

```
>> q = \text{quadl}(\mathbb{Q}(x) \sin(x), 0, 1)
```
vilket integrerar funktionen  $f(x) = \sin(x)$  över intervallet  $0 \le x \le 1$ .

För att slippa problem, ta för vana att beskriva integranden som om du skulle rita dess funktionsgraf, dvs. tänk på x som en vektor och använd komponentvisa operationer.

Uppgift 5. Gör uppgift 17 i Adams 5.7. Ledning: Se först på exempel 3 i Adams sid 326.

**Uppgift 6.** Beräkna arean av det slutna området mellan graferna till funktionerna  $g(x) = e^{-\frac{x^2}{2}}$ 2 och  $h(x) = x^2 - 3x + 2$ . Använd fzero och quadl.

## 7 Redovisning

Denna vecka skall uppgifterna 1-6 redovisas för handledaren.

### 8 Inför nästa veckas studio-övning

Inför nästa veckas studio-övning, då vi skall se på lite tillämpning av integraler, är det viktigt att man i förväg läser igenom texten för studio-övningen.